## **Co to jest Baselinker?**

Baselinker to innowacyjna platforma pozwalająca zarządzać wieloma sklepami internetowymi z jednego miejsca. Baselinker zintegrowany jest również z portalami aukcyjnymi takimi jak allegro, amazon czy ebay oraz z firmami kurierskimi. Baselinker pomaga nam zebrać wszystkie spływające zamówienia w jednym miejscu co optymalizuje procesy sprzedaży.

Kiedy klient dokona zakupu w jednym ze zintegrowanych z Baselinkerem portali, informacja trafi do Baselinkera, który za pomocą odpowiedniego mechanizmu przekaże ją do e-sklepu Humansoft. Dalej wszystko odbywa się tak jakby zakup był dokonany w e-sklepie, czyli zamówienie trafia do Hermesa jako dokument ZS lub ZO.

Synchronizacja odbywa się automatycznie, czyli informacje z Hermesa/Coraxa trafiają do esklepu, następnie do Baselinkera i do poszczególnych portali aukcyjnych. Mowa tu np. o zmianie ceny danego artykułu, zdjęcia, opisu czy stanu magazynowego.

Integracja Humansoft e-sklep z Baselinkerem uporządkuje oraz ułatwi zapanowanie nad zamówieniami, stanami magazynowy, cenami co w dzisiejszych czasach jest niezbędnym elementem w prowadzeniu biznesu poprzez wiele różnych dostępnych platform.

## **Podłączenie sklepu internetowego**

W celu podłączenia sklepu internetowego do Baselinkera należy założyć konto wchodząc na:

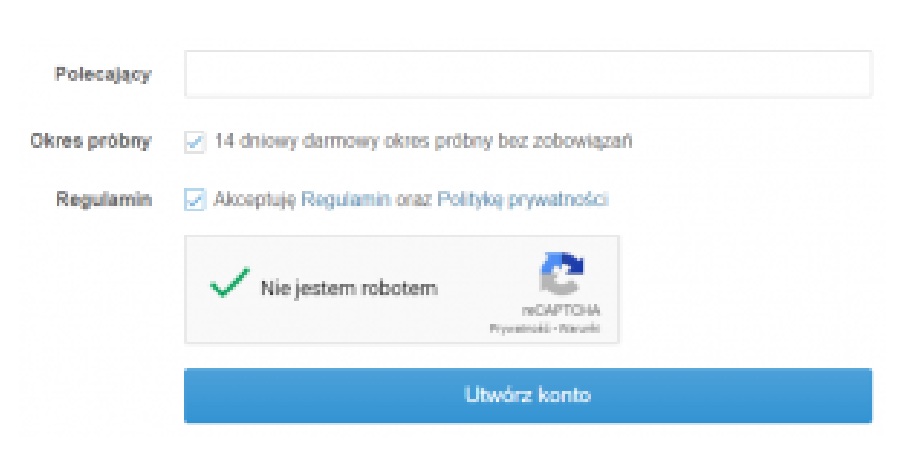

## <https://baselinker.com/rejestracja/>

Pierwsze 14 dni są darmowe i pozwalają na zapoznanie się z platformą oraz na zorientowanie się czy prezentowane rozwiązanie jest tym, którego szukaliśmy.

Sam proces integracji polega na pobraniu pliku konfiguracyjnego ze strony Baselinker.com i wgraniu go na serwer, na którym stoi e-sklep Humansoft.

W przypadku podjęcia decyzji o powiązaniu sklepu z Baselinkerem, wszelkich konfiguracji dokona specjalista z Humansoft.

Po zalogowaniu na swoje konto, można przejść pod adres:

[https://panel-b.baselinker.com/list\\_integrations.php](https://panel-b.baselinker.com/list_integrations.php)

i po wciśnięciu przycisku **Dodaj integrację**:

Podłacz pierwszą integrację

÷ Dodaj integrację

można podejrzeć wszystkie wspierane przez Baselinkera platformy.

## **Baseliner od strony Hermesa / Coraxa**

Po podłączeniu Baselinkera do e-sklepu, który zintegrowany jest z Hermesem/Coraxem zamówienia robione poprzez Allegro, Ebay czy sklep internetowy trafią do systemu ERP Hermes lub Corax. Dla wygodniejszego zarządzania zamówieniami w systemie ERP, które wpadają z Baselinkera warto stworzyć osobny rejestr ZS lub ZO w **Konfiguracja -> Definicja dokumentów.**

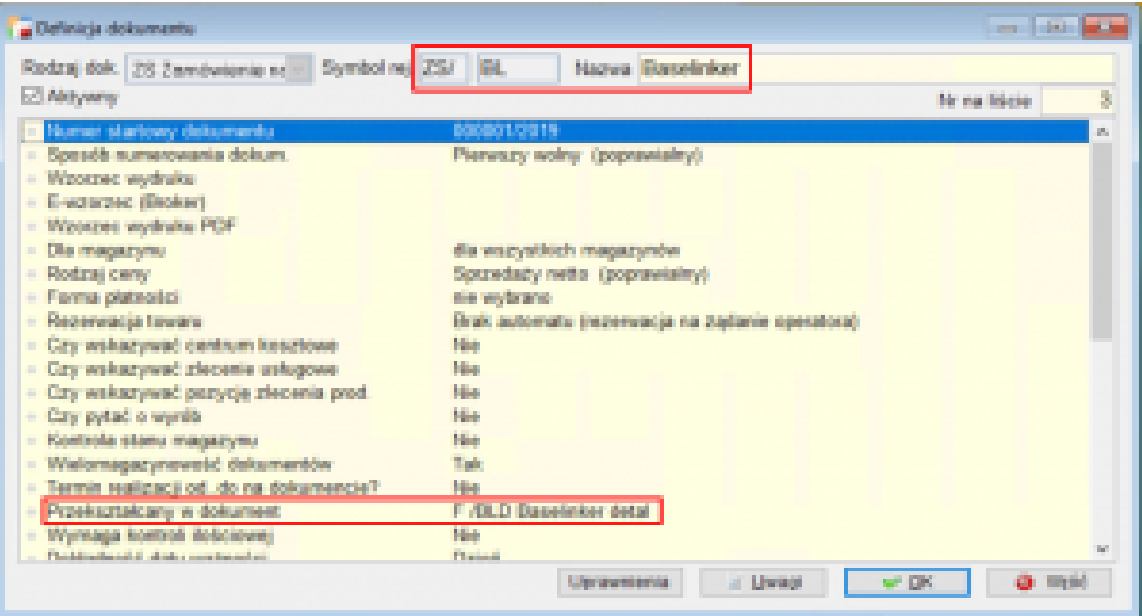